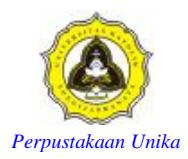

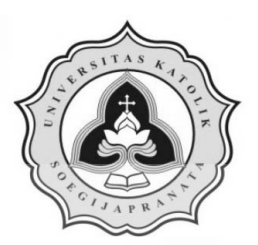

### PROJECT REPORT

### **NETWORK SETUP FOR INTERNET SHARING**

Epha Yoyada 06.02.0006

2011

# **FACULTY OF COMPUTER SCIENCE SOEGIJAPRANATA CATHOLIC UNIVERSITY**

ACTES

Jl. Pawiyatan Luhur IV/1, Bendan Duwur, Semarang 50234 Telp. 024-8441555 (hunting) Web: http://www.unika.ac.id Email: ikom@unika.ac.id

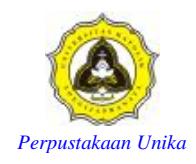

### **APPROVAL and RATIFICATION PAGE**

#### PROJECT REPORT

### **NETWORK SETUP FOR INTERNET SHARING**

This project report already approved and ratified by Dean of Computer Science Faculty and Supervisor on January  $19<sup>th</sup>$ , 2011

With the approval,

**Examiners, Examiners, Examiners,** 

Rosita Herawati, ST, MIT NPP: 058.1.2004.263

Gregorius Hendita Arta Kusuma, S.Si, M.Cs NPP : 058.1.2008.277

**Examiners,** 

Robertus Setiawan Aji, ST, MCompIT NPP : 058.1.2004.264

Đ.

**Supervisor, Dean of Computer Science Faculty,** 

Suyanto EA, Ir., M.Sc NPP :058.1.1992.116

Hironimus Leong, S.Kom, M.Kom NPP : 058.1.2007.273

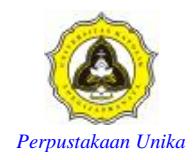

# **STATEMENT of ORIGINALITY**

#### **Hereby signed :**

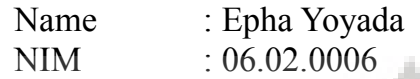

North

Here by certify that this project was made by myself and not copy or plagiarizes from other people, except that in writing expressed to the other article.

If it is proven that this project was plagiarizes or copy the other, I'm ready to accept a sanction.

Semarang, January 19th 2011

Epha Yoyada 06.02.0006

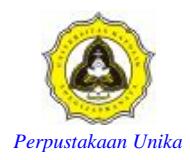

### **FOREWORD**

Thanks a lot of God because it has been able to be completed my final project, with title : NETWORK SETUP FOR INTERNET SHARING. And in this opportunity, I would like to thanks :

- My Lord, Jesus Christ that give me power to finish this project.
- My parents, my brother, my sister and my big family for their support, love, and **pray.**
- Suyanto EA., Ir, M.Sc as my supervisor for helping, guiding and giving me ideas and advice in finishing this project.
- The other lecturers that helped me in understanding the case and make some ideas to solve the problems.
- All of my friends which help and support me to finish this project, and also for people who have helped me in prayers and support.

Finally, I would like to apologize if the project is still many shortcomings. I look forward to suggestions and criticism.

гf

North

Semarang, January 19th 2011

Epha Yoyada 06.02.0006

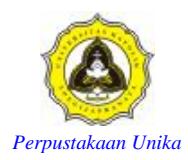

### **ABSTRACT**

*Problem, there are several kinds of network, one kind of that is lan. Lan is a network that connects 2 computers with the help of UTP network cable. This network requires UTP cable, RJ-45 and the lan card which is usually already installed on each computer. If all of that requirements have been installed on each computer, then the 2 computers can also be used for internet sharing.*

*Process, providing 2 computers or more, then the second computer operating system installed linux. Then provide utp cable and RJ-45 connectors, both ends of the peeled and prepared in accordance with the order of the colors straight cables and wires cross, and when sorted, end of the cable that has been sorted flattened and then inserted into the connector and cable connector that is mounted at krimping using pliers krimping. Then the cable is installed in the lan card in each computer. After that set the computer as a server and client.*

*The result, a computer that was set as the server and client can connect to each other and sharing data to each other and the Internet. Server as a data manager and the client that accesses the data.*

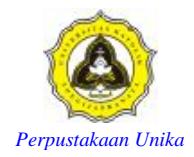

## **Table of Content**

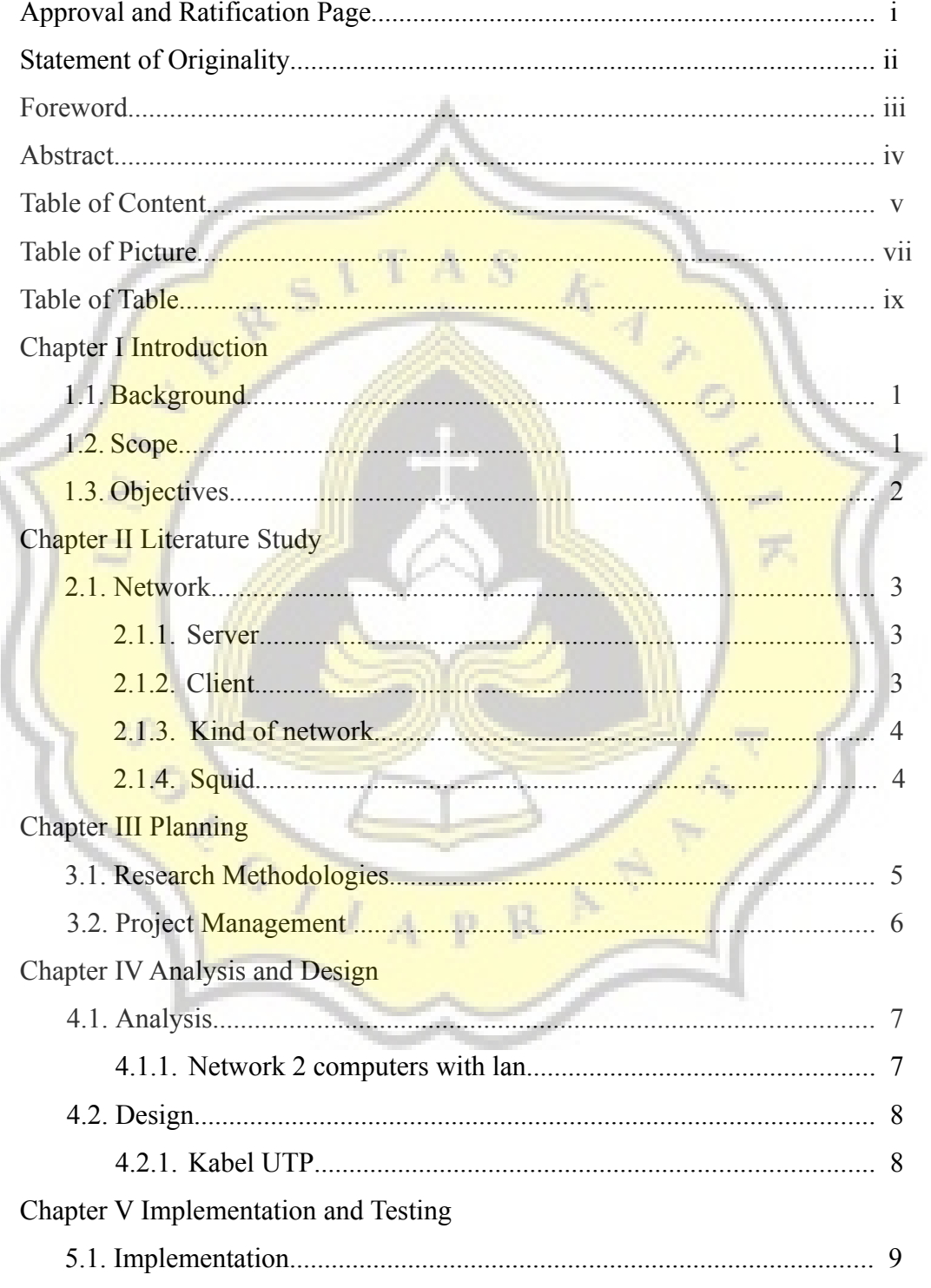

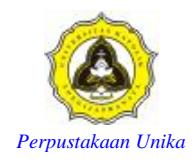

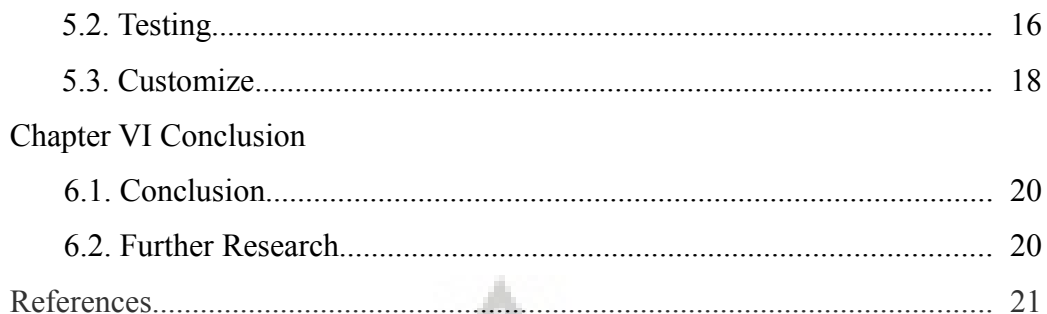

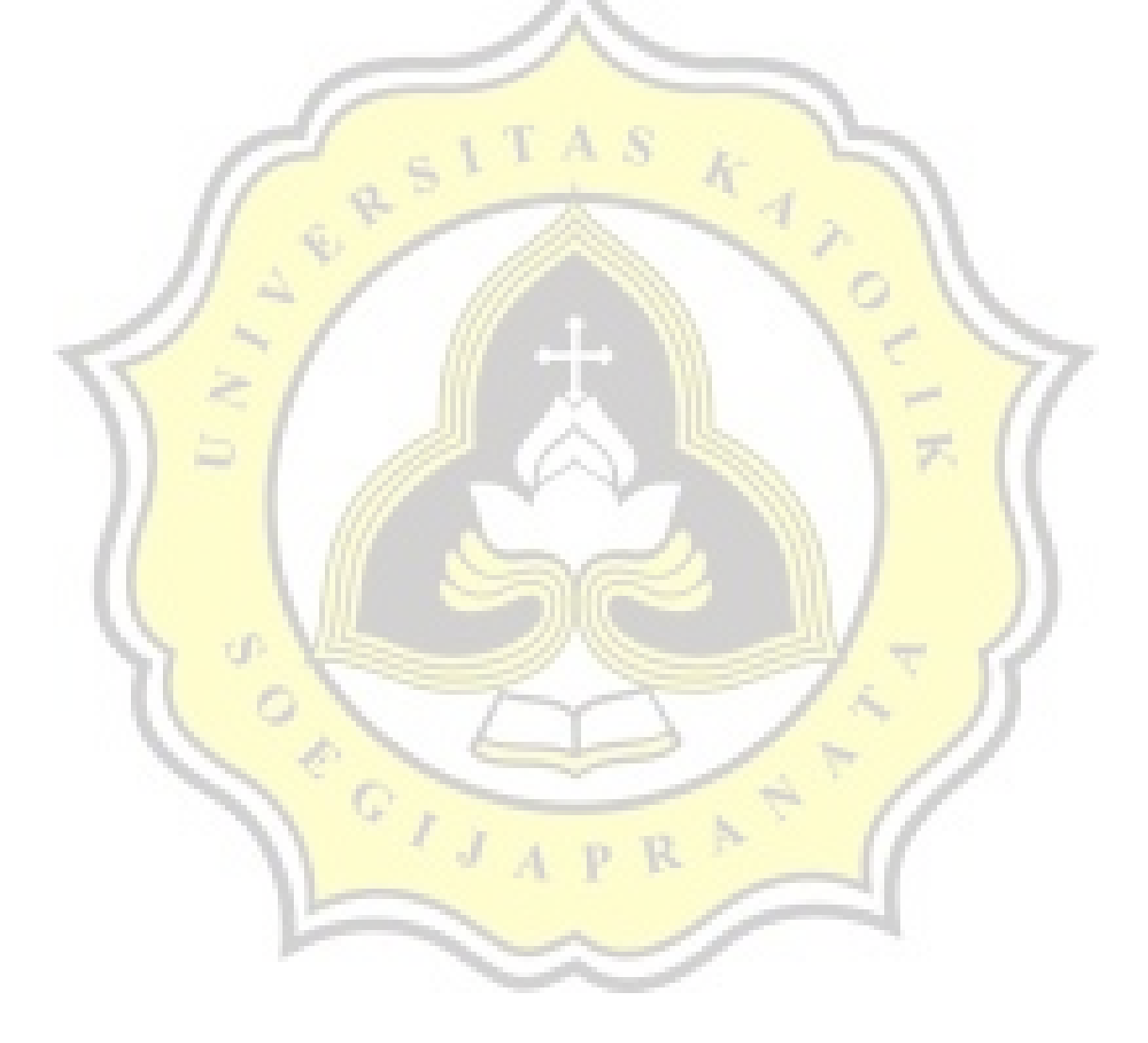

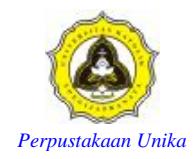

## **Table of Picture**

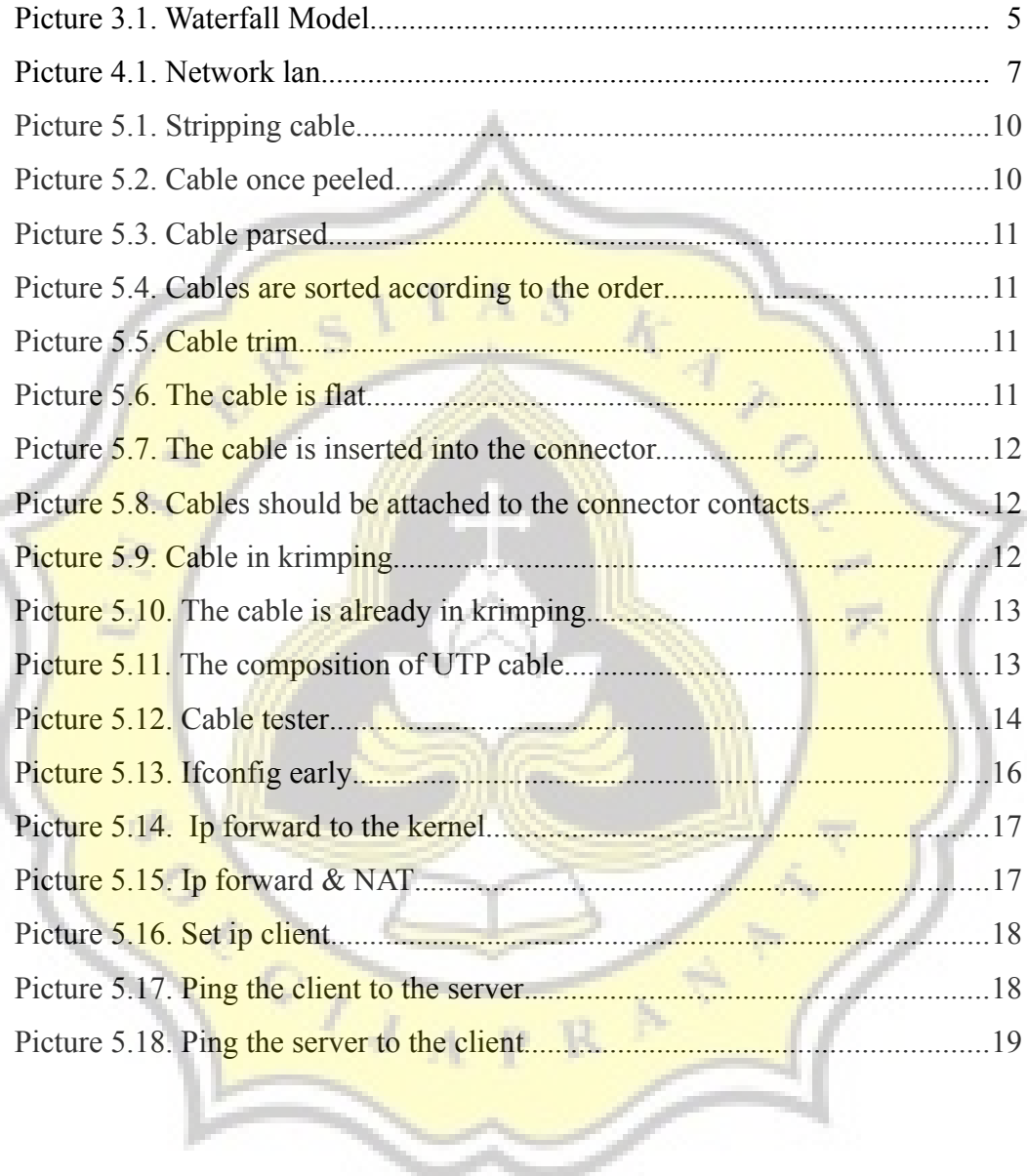

 $\hat{\phantom{a}}$ 

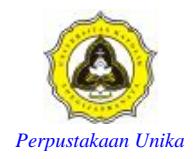

### **Table of Table**

Table 3.1. Project Management........................................................................ 6

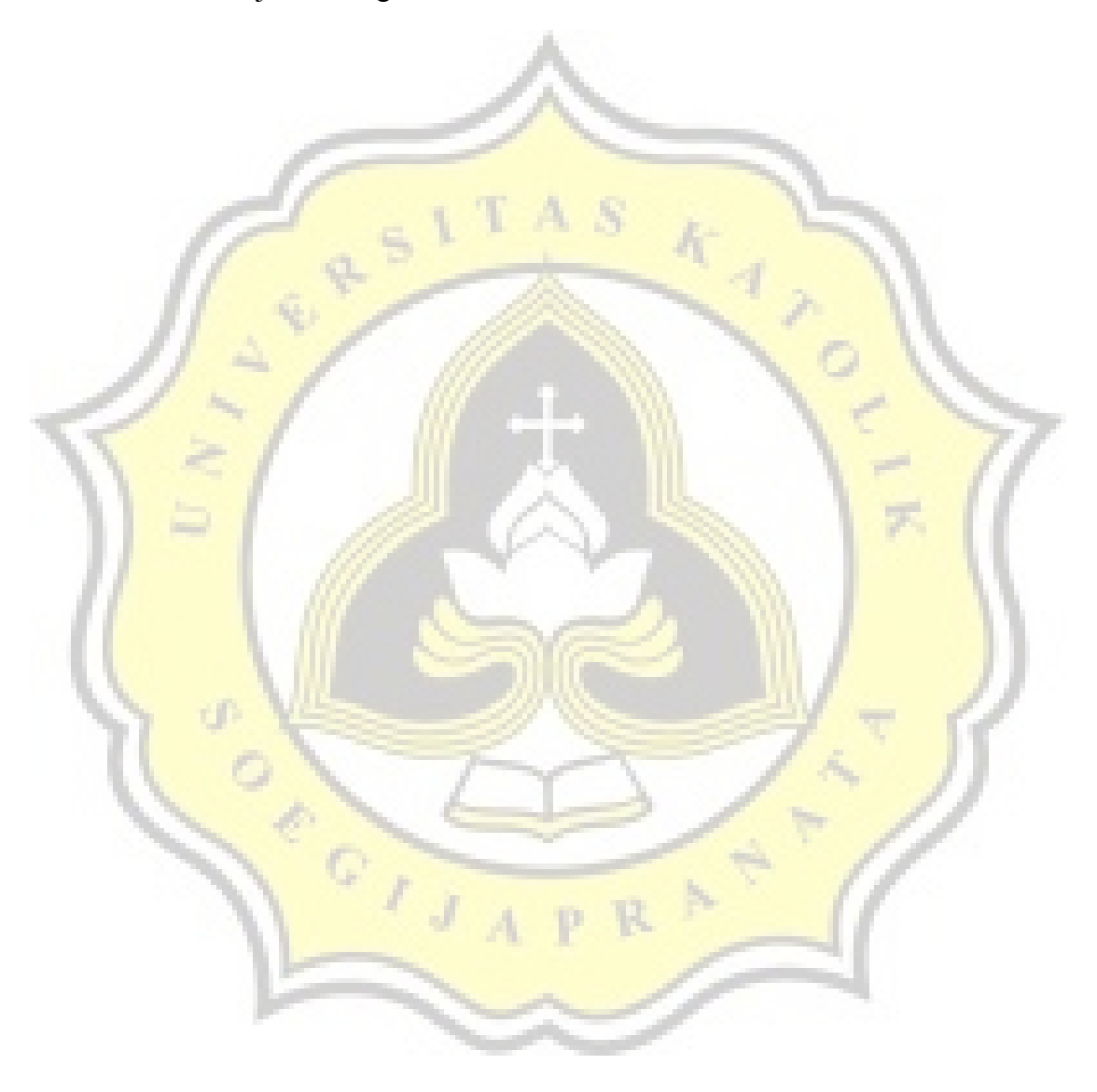